# **Adobe Photoshop CS4 Free [Mac/Win] [Latest-2022]**

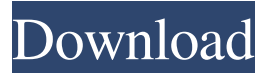

#### **Adobe Photoshop CS4 Crack**

Note You'll find more information about the newest version of InDesign here: www.adobe.com/products/indesign. Adobe supplies InDesign Touch with hardware buttons for easier navigation through the apps and, when they're turned on, a stylus. # Workflow Options Photoshop has been improved over time and now has the capability to handle multiple projects simultaneously. These options, called \_workflow\_, include a combination of features for your edits in one project, but often require that you load and open new projects and then save them—which may not be the most efficient workflow. Figure 9-4. Workflow options are in the File menu. Photoshop's default is to automatically open a new document when you quit a program. If you don't want to do that, check the following options. You can also leave a new document open and attach it to another document later by using File  $\rightarrow$  Attach Document. ## Open Recent If you

#### **Adobe Photoshop CS4**

The free Elements version is quite complete and can be used to create amazing work, however it is not perfect and some users still prefer to buy Photoshop instead. Updated July 2020 Methodology: We had 47 users report the number of hours that they had used the software in the last year. The average number of hours used per user was 1090 and the mode was 460. More than 95% of the respondents reported having used Photoshop for at least 5 hours in the last year. The average cost to purchase a license for someone with a college or school education in the USA was \$199, with a median cost of \$145. The annual cost for a college or school student in the USA was \$10,297. We did not ask if users used Elements for image editing or web design. Stats are updated every month. How to use the software: Customize your Appearance: You can customize the appearance of Photoshop Elements in many ways. You can customize your interface to make it easy to use, and you can also adjust the color, contrast and brightness of the different parts of the interface. To customize the appearance of Photoshop Elements, follow these steps: Click View, then choose Appearance. Select the paper color, and then click OK. Click View, then choose Window Colors, and then click OK. Select a color for each title bar, and then click OK. Choose a new Background. You can change the color of the Status bar and the Menu bar, and the overall background colors of the document and folder tabs. To change the colors, follow these steps: To change the background color of the document or folder tabs, choose Window, and then click Color. To change the color of the status bar, click Status Bar. Click Options, and then select a new background color. The window colors are customizable, and in the window selector, you can choose between black and white, and all the colors available in Photoshop. You can also choose between light and dark colors. To customize the appearances of the menus, follow these steps: Click View, and then choose View Options. In the Image Display Options pane, you can customize the way that Photoshop Elements displays images. You can choose from five different display options, including Natural Light, Auto, and three other options. Click Screen Resolution. a681f4349e

## **Adobe Photoshop CS4 For PC**

Protecting the Environment of our City The City Council of Santa Cruz, California has launched an urban forestry campaign to improve the city's urban forests and to protect water quality. A new partnership between Santa Cruz's Recreation and Parks Department and the Natural Lands Conservancy will focus on gathering input from the public and neighborhood groups. The first meeting will be at 6 p.m. on Wednesday, Nov. 9, 2010, at Santa Cruz High School Auditorium, 901 Red Hill Avenue in Santa Cruz. The Urban Forestry Initiative is part of the City's Sustainable Communities Initiative, which promotes the environmental and economic health of its communities through strategic planning, land use, and public-private partnership. The initiative's goal is to create a 20-year plan to improve the city's parks, enhance the quality of life for its residents and enhance the natural beauty of the area's forests and green space. "I think it's going to be a great way to get information about what people want in our community," said Mayor Michela T. "Michelle" Alioto-Pier. "This is a natural way to let our community members know we're thinking about their health, their well-being, the value of our trees and to come together and get something positive for everyone to be involved in." The meeting will include information about the initiative's goals, vision and goals and will include an opportunity for stakeholders to provide input. The city's Rec and Parks Department is being supported by the Natural Lands Conservancy through the Sustainable Communities Grant Program.Q: Clausula WHERE en funcion de una variable Necesito hacer que una consulta dinámica pueda actualizar los valores de un campo a partir de una variable con el valor inicial y el valor al que lo quiero actualizar. La sentencia podría quedar así: UPDATE SCHEMA.TABLE WHERE UPPER(NOMBRE\_PROPIA) @NOMBRE\_PROPIA AND UPPER(ESTATUS\_REND) = 'ACTIVO' SET ESTATUS\_REND = @NOMBRE\_PROPIA Pero no me permite pasarle uno de los dos valores y no he podido saber como hacerlo A: Como ya mencionaste, utiliz

## **What's New in the?**

Q: How does a constructor fill a static member I want to overload constructors so that they can take a "format string" to compose a string message. In other words, I want to have a createMessage method that will take a string and format it appropriately. The problem is, I don't know how to do this with constructors because: private members will not be initialized before the constructor starts executing. static members are initialized after all the classes have been loaded. On the other hand, if the constructor is a plain function, it needs to have access to the instance it is being called on. I realize I can do a combination of these two (private constructor, public static method), but I would much rather have one. How can I compose an instance with a message inside a constructor? A: I want to overload constructors so that they can take a "format string" to compose a string message. It's not a good idea to have constructors that have side effects that happen after the constructor completes. It's better to have a factory method: public string MyConstructor() { return CreateMessage(/\*...\*/); } Iceland's President Guðni Már Steffnsson has pledged to help persuade NATO to set up a war base on the tiny island of Skagafjord. The country's president has also vowed to seek parliamentary approval to set up a US airbase on the island. In a post to Twitter in Icelandic, Mr Stef́nsson said he would urge the alliance to protect the country in its north by building a Nato base there. DUP leader Nigel Dodds says the DUP will not stand in the way of a decision to set up a base on the island. "The Icesave case in particular needs to be put to bed," Mr Dodds added. He said if a base on the island is set up, he hopes it will be a "long-term" one. Both the Democratic Unionist Party and Sinn Féin are against the move. Nationalist MP Stewart Dickson, meanwhile, has welcomed the idea of a base. He described it as a "great idea" and said there were "a lot of issues" to be resolved before it could happen. The plan Under Nato plans, a

## **System Requirements For Adobe Photoshop CS4:**

Minimum: OS: Windows 7 SP1 / Windows 8.1 / Windows 10 Processor: Intel Core i5-3570 CPU @ 3.10GHz or better Memory: 8 GB RAM Graphics: NVIDIA GeForce GTX 770 (1GB VRAM or better) / AMD Radeon HD 7870 (1GB VRAM or better) DirectX: Version 11 Network: Broadband Internet connection Storage: 8 GB available space Additional Notes: Xbox One games do not require the same minimum hardware specifications as Xbox 360 games

<https://teenmemorywall.com/photoshop-2021-version-22-0-1-full-license-pc-windows-latest/>

[https://www.nortonabrasives.com/sga-common/files/webform/de\\_reklamation/Photoshop-2020-version-21.pdf](https://www.nortonabrasives.com/sga-common/files/webform/de_reklamation/Photoshop-2020-version-21.pdf)

<https://salvationarmysalem.org/adobe-photoshop-cc-2019-version-20-serial-number-and-product-key-crack-free/>

<https://www.mil-spec-industries.com/system/files/webform/steodol693.pdf>

<https://hogeorgia.com/wp-content/uploads/2022/06/cazhak.pdf>

<https://topnotchjobboard.com/system/files/webform/resume/photoshop-2021-version-223.pdf>

[https://giessener-daemmstoffe.de/wp-](https://giessener-daemmstoffe.de/wp-content/uploads/2022/06/Photoshop_2022_Version_230_With_Registration_Code_MacWin_Updated_2022.pdf)

[content/uploads/2022/06/Photoshop\\_2022\\_Version\\_230\\_With\\_Registration\\_Code\\_MacWin\\_Updated\\_2022.pdf](https://giessener-daemmstoffe.de/wp-content/uploads/2022/06/Photoshop_2022_Version_230_With_Registration_Code_MacWin_Updated_2022.pdf) <https://www.mingalapar.com/wp-content/uploads/2022/06/myllpac.pdf>

<https://vizitagr.com/photoshop-2021-version-22-3-1-keygen-crack-serial-key/>

<https://buycoffeemugs.com/photoshop-express-patch-full-version-license-key-full/>

<https://natepute.com/advert/photoshop-activation-free-download-for-windows-april-2022-2/>

[https://shofaronlinestore.org/wp-content/uploads/2022/06/Adobe\\_Photoshop\\_CS3.pdf](https://shofaronlinestore.org/wp-content/uploads/2022/06/Adobe_Photoshop_CS3.pdf)

<https://cycloneispinmop.com/wp-content/uploads/2022/06/rancha.pdf>

<https://www.encremadas.com/wp-content/uploads/2022/06/edwjane.pdf>

[https://waappitalk.com/upload/files/2022/06/RiWKXnUU1hBZOY9XCzQa\\_30\\_9bc66b0fdeb5ac17c63aa86a050e11fa\\_file.pdf](https://waappitalk.com/upload/files/2022/06/RiWKXnUU1hBZOY9XCzQa_30_9bc66b0fdeb5ac17c63aa86a050e11fa_file.pdf)

<https://themindfulpalm.com/photoshop-2022-version-23-0-license-key-download-april-2022-2/>

<http://www.intersections.space/wp-content/uploads/2022/06/garmgarn.pdf>

[https://cdn.geeb.xyz/upload/files/2022/06/FXY2jWntIaV8SVJtclTZ\\_30\\_9bc66b0fdeb5ac17c63aa86a050e11fa\\_file.pdf](https://cdn.geeb.xyz/upload/files/2022/06/FXY2jWntIaV8SVJtclTZ_30_9bc66b0fdeb5ac17c63aa86a050e11fa_file.pdf) [https://suministrosperu.com/wp-](https://suministrosperu.com/wp-content/uploads/2022/06/Adobe_Photoshop_2020_crack_exe_file__With_License_Key_X64_Latest.pdf)

content/uploads/2022/06/Adobe\_Photoshop\_2020\_crack\_exe\_file\_With\_License\_Key\_X64\_Latest.pdf

[https://elektrobest.de/wp-content/uploads/2022/06/Photoshop\\_2021\\_Version\\_2243.pdf](https://elektrobest.de/wp-content/uploads/2022/06/Photoshop_2021_Version_2243.pdf)